# System requirements

On this page

- Recommended system requirements
- Minimal hardware requirements
- Software requirements

Before installing Magic Collaboration Studio, ensure that the system requirements described in this chapter are met.

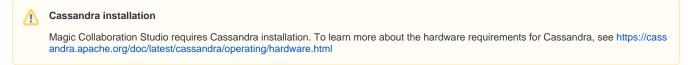

# **Recommended system requirements**

System requirements are dictated by the intended deployment, taking into account the overall load that the environment will experience, including:

- Number of concurrent users
- Level of activity (commits) per day
- Overall number and size of the projects stored in Magic Collaboration Studio.

The database (Cassandra) can be located on the same server as Magic Collaboration Studio or on a separate server. Storage requirements apply only to the node where the database is located. Magic Collaboration Studio hosting nodes can be virtualized without any issues if the host is not oversubscribed on its resources.

Nodes containing both Magic Collaboration Studio and Cassandra:

- 96 -128 GB ECC RAM
- >=16 processor threads (such as E5-1660)
- >1TB SSD DAS storage

Nodes containing only Cassandra:

- 48 64 GB ECC RAM
- >=8 processor threads (such as E5-1620)
- >1TB SSD DAS storage

Nodes containing only Magic Collaboration Studio:

- 48 64 GB ECC RAM
- >=8 processor threads (such as E5-1620)
- >250GB storage

#### Multi-Node Clusters

Recommended minimum sizing stated above applies to each node in a multi-node cluster.

### SAN Storage

SAN Storage should not be used for data or commit log volumes on Cassandra nodes. This will result in severe performance degradation. There is no amount of SAN tuning and OS tuning which could mitigate this.

## Minimal hardware requirements

For adequate Magic Collaboration Studio operation, your hardware should meet the following requirements:

- 8 Processor Cores i.e. Quad-Core Hyper-threaded CPU (such as Intel E3-1230 or faster).
  - 32 GB RAM (Motherboard with an ECC RAM is recommended) and 8 GB RAM dedicated for Magic Collaboration Studio
- At least 3 separate disks, preferably SSD (NVMe), (OS/Application, Data, and Commit logs). Depending on company backup procedures and
  infrastructure, an additional disk, equal to the data disk size, may be required to store the backup snapshots.

# Software requirements

Magic Collaboration Studio supports the following operating systems:

∕∿

#### Linux 64-bit RedHat 8, RedHat 9, Oracle Linux 8.

• Windows 2016 or Windows 2019.

The Linux operating system is highly recommended for Magic Collaboration Studio deployment. Cassandra 4 does not have native Windows support. For more information, please visit https://www.datastax.com/dev/blog/cassandra-and-windows-past-present-and-future.

For a fully working environment, you will also need the following:

- Cassandra is compatible with OpenJDK 11.0 (tested with Eclipse Temurin<sup>™</sup> by ADOPTIUM 11.0.14)
- Magic Collaboration Studio is compatible with OpenJDK 17.0 (tested with Eclipse Temurin™ by ADOPTIUM 17.0.8)
- IMPORTANT. To use modeling tools with DSLS licenses, Microsoft Visual C++ Redistributable must be installed (see Latest supported Visual C++ Redistributable downloads). This applies to Windows OS only.
- FlexNet or DSLS license server
- Cassandra 4.0.x, 4.1.x

∕₿

- A static IP address for each node
- Open ports 1101, 2181, 2552, 7000, 7001, 7199, 9042, and 9142 between servers in a cluster
- Open ports 3579, 8111, 8443, and 10002 (default) for clients. The port number 10002 can be changed according to the port assigned to secure connections between the client software and Magic Collaboration Studio.

#### The following table lists the ports that Magic Collaboration Studio services use and their descriptions:

| Service                       | Port            | Description                                                                                                    |
|-------------------------------|-----------------|----------------------------------------------------------------------------------------------------|
| FlexNet server<br>(Imadmin)   | 1101            | FLEXnet server port                                                                                                    |
|                               | 8090            | Default vendor daemon port (web browser management port)                                                                                        |
|                               | 27000-<br>27009 | Internal license server manager port                                                                                                    |
|                               |                 |                                                                                                    |
| Cassandra                     | 7000            | Internode cluster communication port (not used if TLS is enabled)                                                                               |
|                               | 7001            | Encrypted internode cluster communication port (used if TLS is enabled)                                                                         |
|                               | 7199            | JMX monitoring port of the Cassandra node                                                                                                    |
|                               | 9042            | Native client port used to connect to Cassandra and perform operations (used with 2021x version and later)                                      |
|                               | 9142            | Native client port when SSL encryption is enabled (used when Cassandra is on a separate server or Cassandra is deployed as a multinode cluster) |
|                               |                 |                                                                                                    |
| Magic<br>Collaboration Studio | 2552            | Magic Collaboration Studio default remote server port                                                                                           |
|                               | 3579            | Default Magic Collaboration Studio port when SSL is not enabled                                                                                 |
|                               | 8111            | Magic Collaboration Studio REST API port                                                                                                    |
|                               | 10002           | Default port when SSL is enabled                                                                                                    |
| Web Application<br>Platform   | 8443            | Web Application Platform port (Teamwork Cloud Admin, Collaborator)                                                                              |
|                               |                 |                                                                                                    |
| Zookeeper                     | 2181            | Zookeeper internal port                                                                                                    |

For additional server capacity and performance recommendations, see https://cassandra.apache.org/doc/latest/cassandra/operating/hardware.html

## (i) If deploying on Amazon EC2

When deploying on Amazon EC2, we recommend using the m5-2xlarge, r5-2xlarge, or i3-2xlarge instances. Depending on the workload, you may want to go to the -4xlarge instances, but for most users, the -2xlarge will suffice. The m5 instances meet the minimum system requirements and will be acceptable for small deployments. The r5 instances provide more memory for the same CPU density. The i3 instances should be used when workloads have a higher level of user concurrency due to the significantly improved performance of the ephemeral NVMe storage.